### **Job Aid: Processing a Payment**

**Purpose:** The purpose of this job aid is to help you determine which eDoc to use for processing a payment. This document will help you create check and non-check payments for goods and services in KFS. It does not cover procurements required to go through Purchasing. For more information about purchasing policies, please visit http://www.purchasing.iastate.edu/policy/. In this job aid, you will learn about:

### **Options for Processing a Payment**

There are three options available for **Processing a Payment**. The table below lists and describes each option:

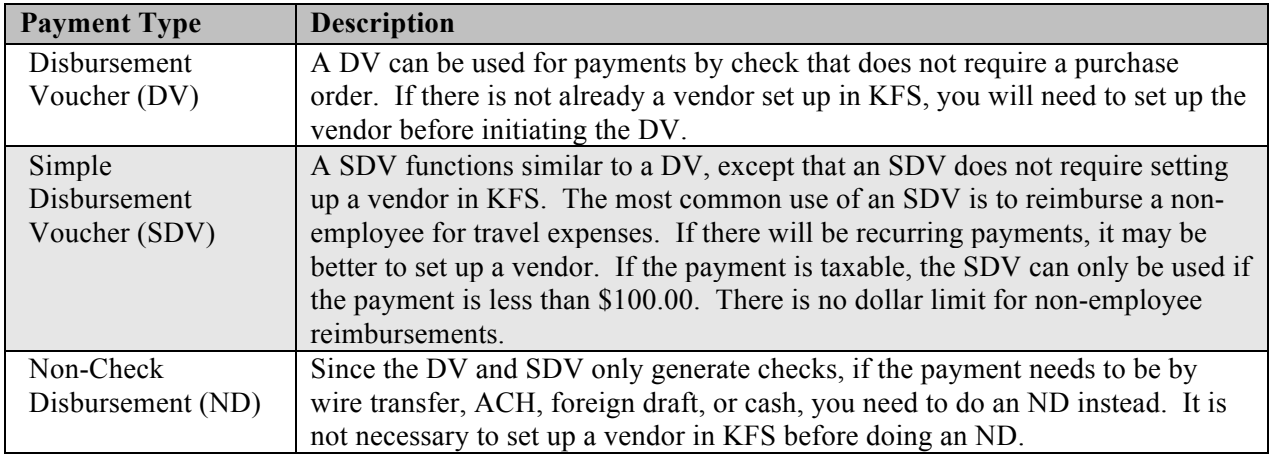

#### **How to Avoid Common Mistakes:**

- 1. **Payments for materials or supplies of \$100.00 or more** cannot be processed on a DV, SDV, or ND. You must either use your P-card or do a Web Requisition.
- 2. **Payments for routine services of \$100.00 or more** cannot be processed on a DV, SDV, or ND. You must either use your P-card or do a Web Requisition. Routine services are those that are not predominately intellectual in nature, such as equipment rental, lab testing, photography, or repairs.
- 3. **Payments for professional services of \$2,000.00 or more** cannot be processed on a DV, SDV, or ND. You must do a Web Requisition instead. Professional services are predominately intellectual in nature, such as analysis, consulting, editing, graphic design, or medical services.
- 4. **Payments where a signed contract is required** cannot be processed on a DV, SDV, or ND. You must do a Web Requisition instead.
- 5. **Payments requiring tax reporting** (see the following page) cannot be on a Simple DV if the amount is \$100.00 or more. You must do a DV instead.
- 6. **Payments where a purchase order already is established** cannot be processed on a DV, SDV, or ND. You must forward the invoice to invoices $@$  iastate.edu for Accounts Payable to create a VO Document, which routes similarly to a KFS document.

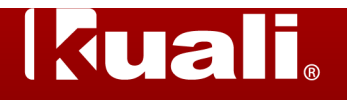

# **Job Aid: Processing a Payment**

### **Payment Decision Tree**

The following flowchart describes when to use each of the three options when **Processing a Payment**. This decision tree assumes that the procurement is not required to go through Purchasing.

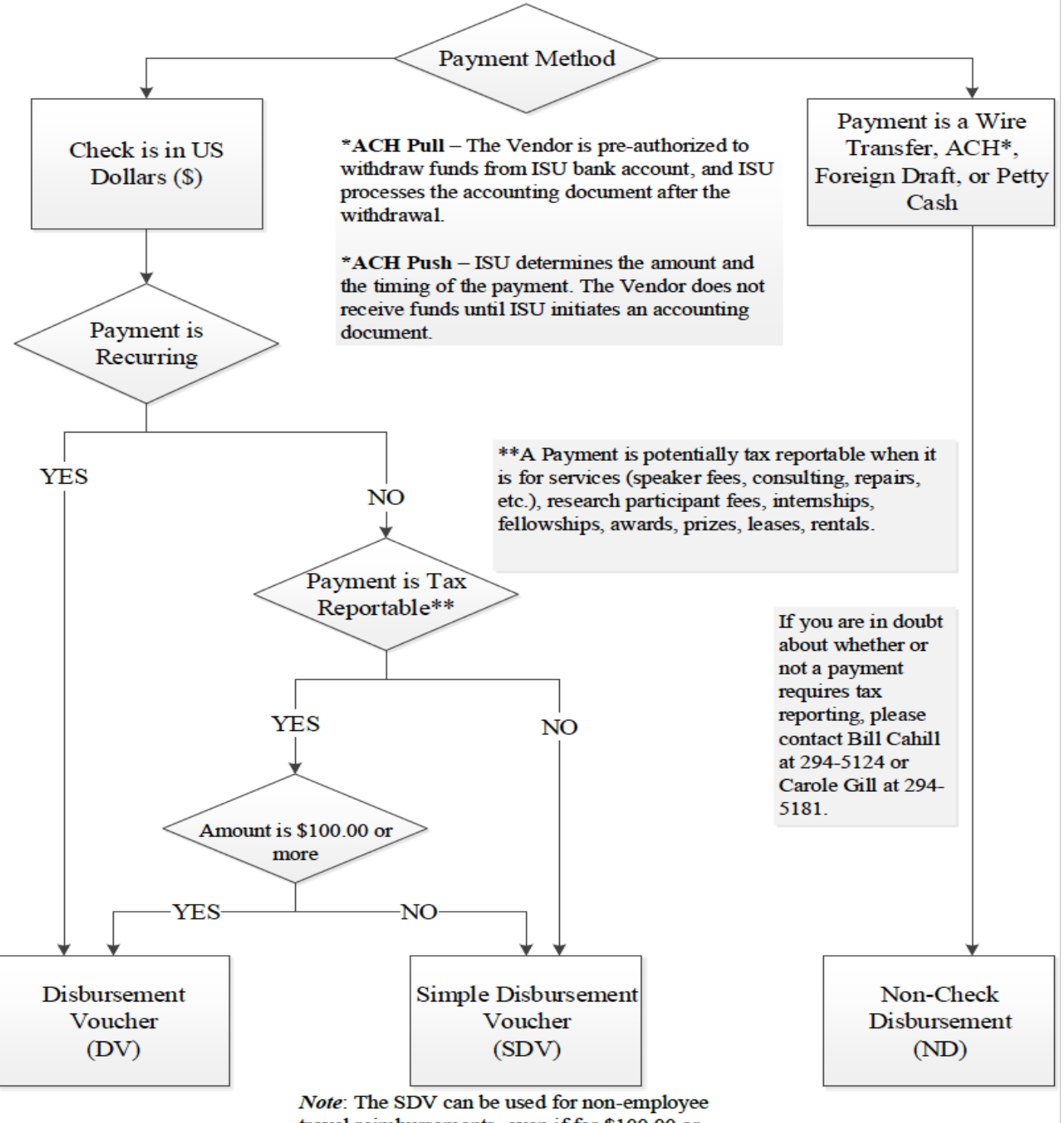

travel reimbursements, even if for \$100.00 or more. There is no need to set up a vendor if we are only reimbursing a non-employee for expenses.

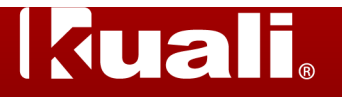

## **Job Aid: Processing a Payment**

### **Attachments Needed for Processing Payments**

The following is an overview of the potential attachments needed on the Processing a Payment eDocs. For more detailed information as well as the links to the standard forms, visit the Controller's Department website at www.controller.iastate.edu/templates/universityforms.htm or call Bill Cahill at 294-5124 or Carole Gill at 294-5181.

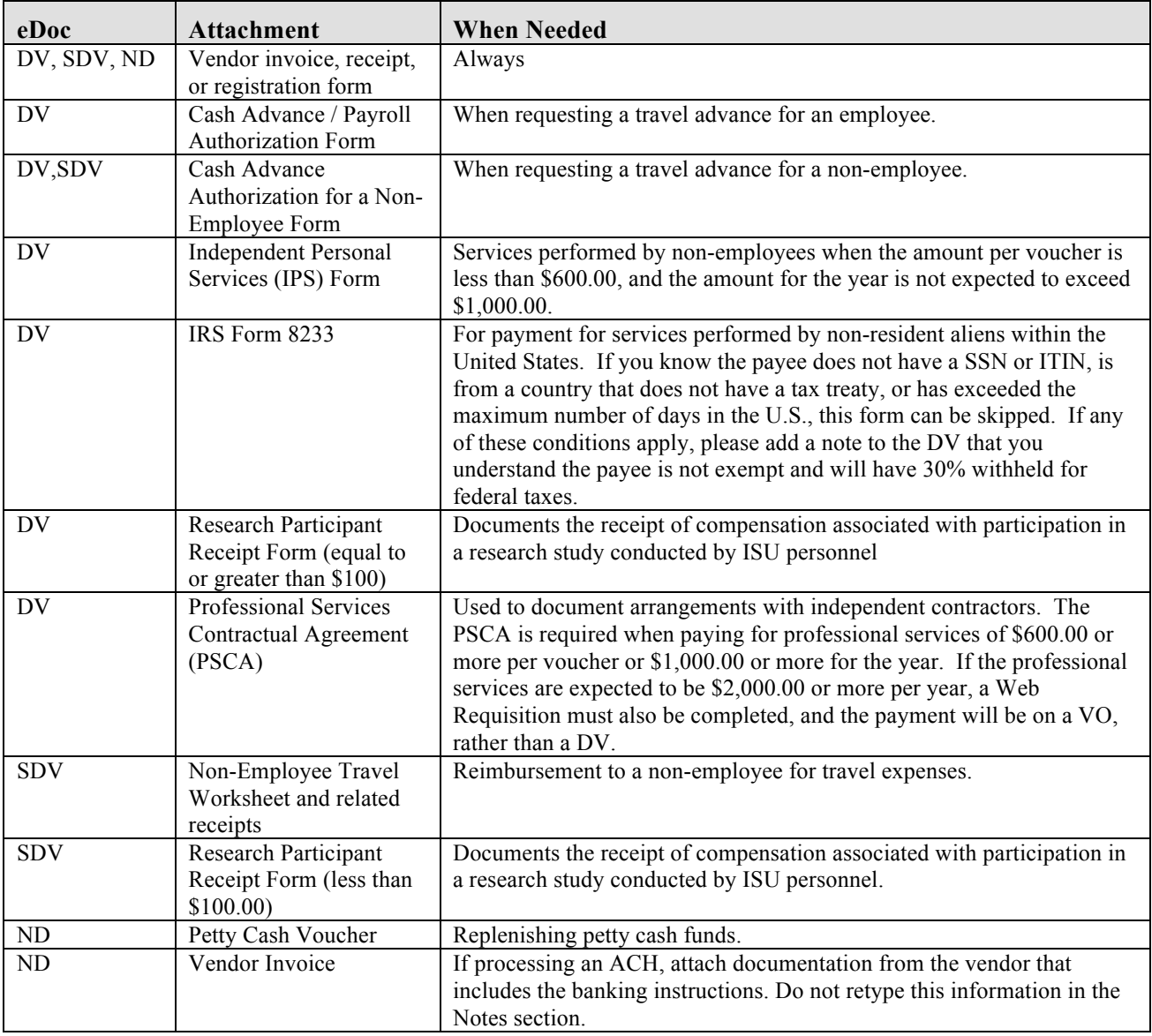